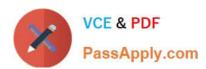

# DES-1B31<sup>Q&As</sup>

Specialist - Systems Administrator, Elastic Cloud Storage (ECS) Exam

# Pass EMC DES-1B31 Exam with 100% Guarantee

Free Download Real Questions & Answers PDF and VCE file from:

https://www.passapply.com/des-1b31.html

100% Passing Guarantee 100% Money Back Assurance

Following Questions and Answers are all new published by EMC
Official Exam Center

- Instant Download After Purchase
- 100% Money Back Guarantee
- 365 Days Free Update
- 800,000+ Satisfied Customers

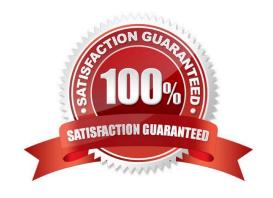

# https://www.passapply.com/des-1b31.html 2024 Latest passapply DES-1B31 PDF and VCE dumps Download

## **QUESTION 1**

What is the name of the process for copying necessary metadata to a replication group to which a zone has been added?

- A. Load balancing
- B. Bootstrapping
- C. Equalizing
- D. Failover

Correct Answer: B

## **QUESTION 2**

What is the correct order of steps used to create a VDC federation?

Select and Place:

| Create the federation from the first<br>ECS VDC                     | STEP 1 |
|---------------------------------------------------------------------|--------|
| Configure the first VDC of the first ECS instance of the federation | STEP 2 |
| Create replication groups                                           | STEP 3 |
| Obtain the access keys for each remote ECS instance                 | STEP 4 |
| Configure the storage pools on each ECS instance                    | STEP 5 |

Correct Answer:

# https://www.passapply.com/des-1b31.html 2024 Latest passapply DES-1B31 PDF and VCE dumps Download

| Configure the storage pools on each ECS instance                    |
|---------------------------------------------------------------------|
| Obtain the access keys for each remote ECS instance                 |
| Create replication groups                                           |
| Configure the first VDC of the first ECS instance of the federation |
| Create the federation from the first ECS VDC                        |

#### **QUESTION 3**

A retention policy and a retention period are defined for the same object. What will control the deletion of that object?

- A. The one that was created first
- B. Only the retention policy
- C. The one with the greater time interval
- D. Only the retention period

Correct Answer: D

#### **QUESTION 4**

What can be used to monitor ECS events in the ECS Portal for periods of greater than 30 days?

- A. ViPR SRM
- B. Centera Console
- C. Atmos Capacity Reporting
- D. Data Protection Advisor

Correct Answer: A

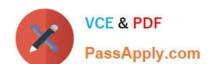

# https://www.passapply.com/des-1b31.html 2024 Latest passapply DES-1B31 PDF and VCE dumps Download

#### **QUESTION 5**

| Which type of | f data | service | is | provided b | y ECS? |
|---------------|--------|---------|----|------------|--------|
|---------------|--------|---------|----|------------|--------|

A. HDFS

B. CIFS

C. SMB

D. NFSv2

Correct Answer: A

DES-1B31 PDF Dumps DES-1B31 Study Guide DES-1B31 Exam Questions